### **Modification of Staff Data Base State Edit Programs**

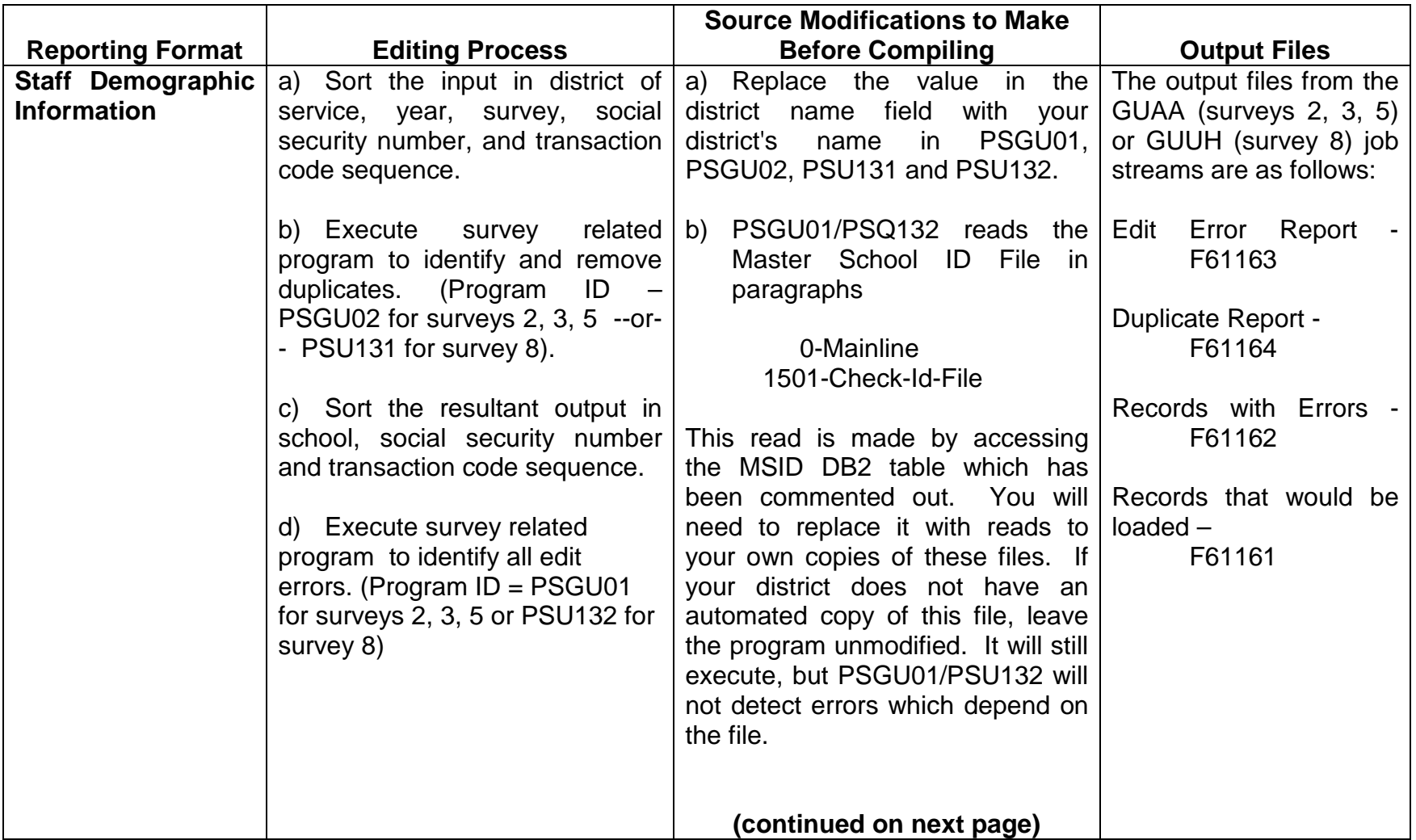

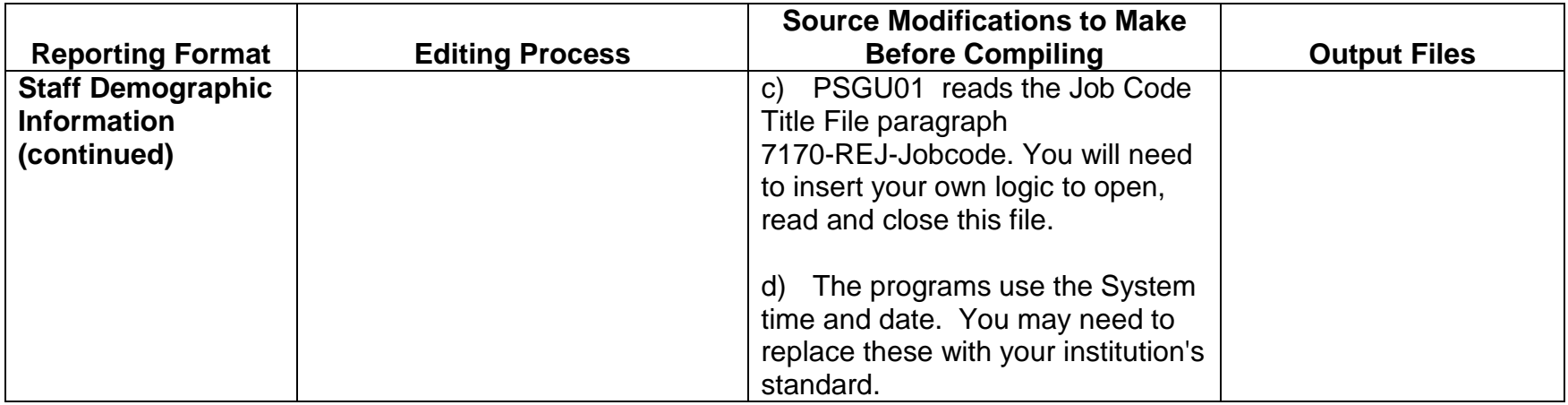

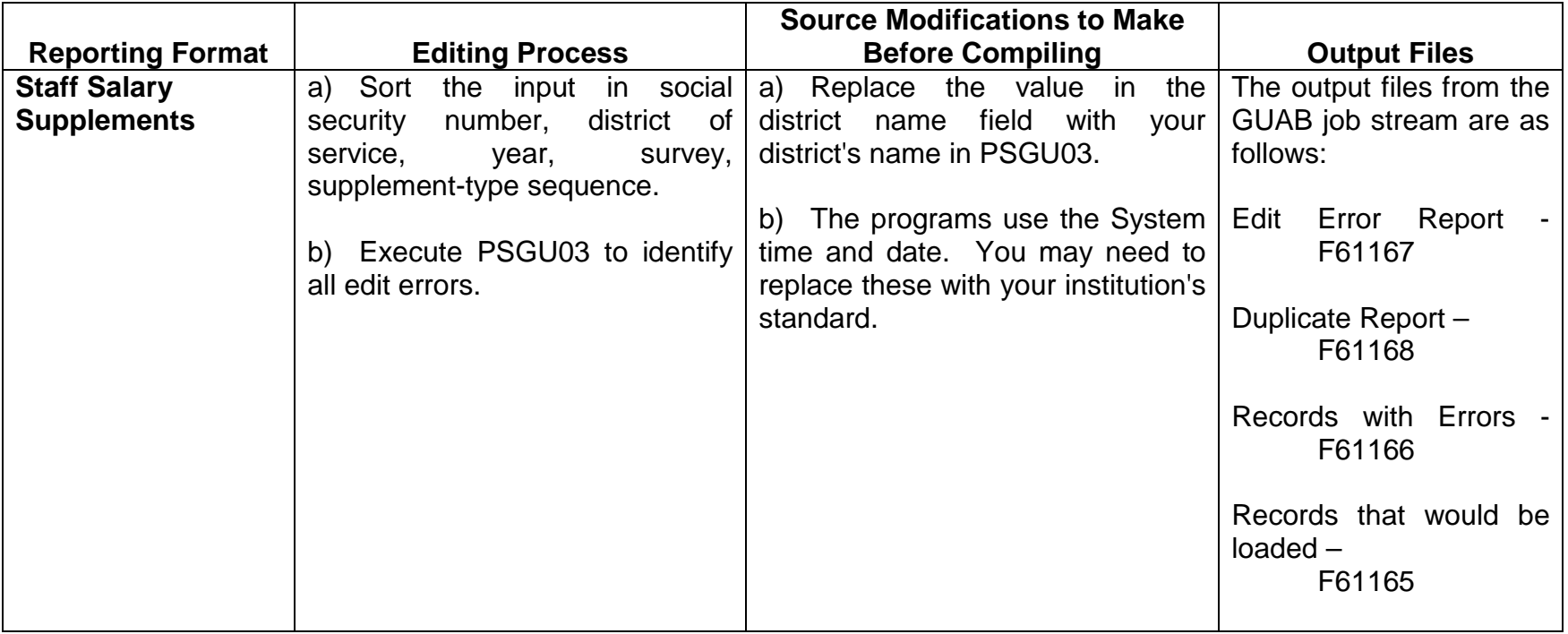

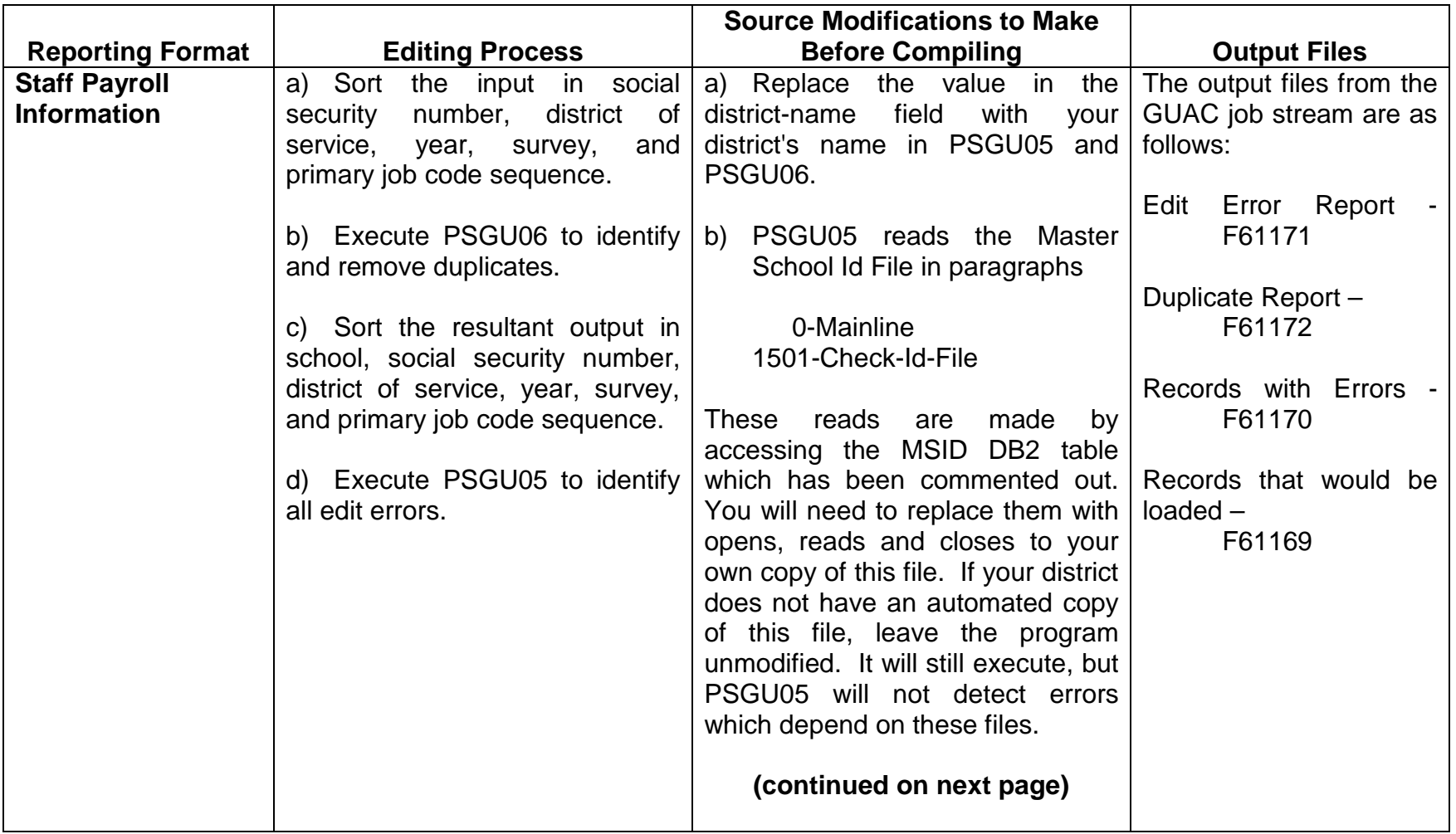

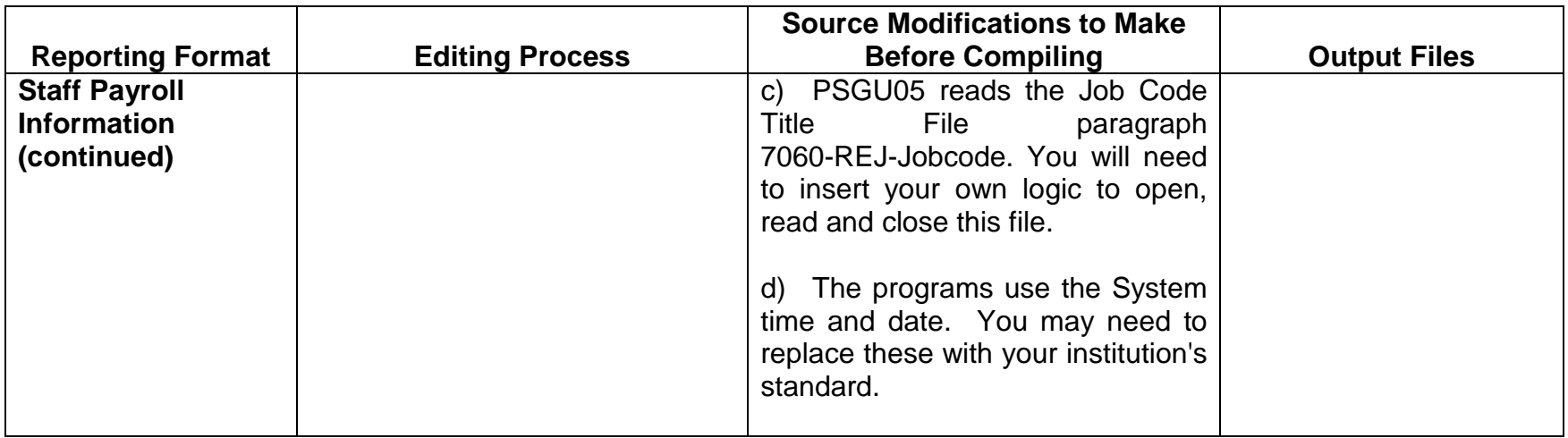

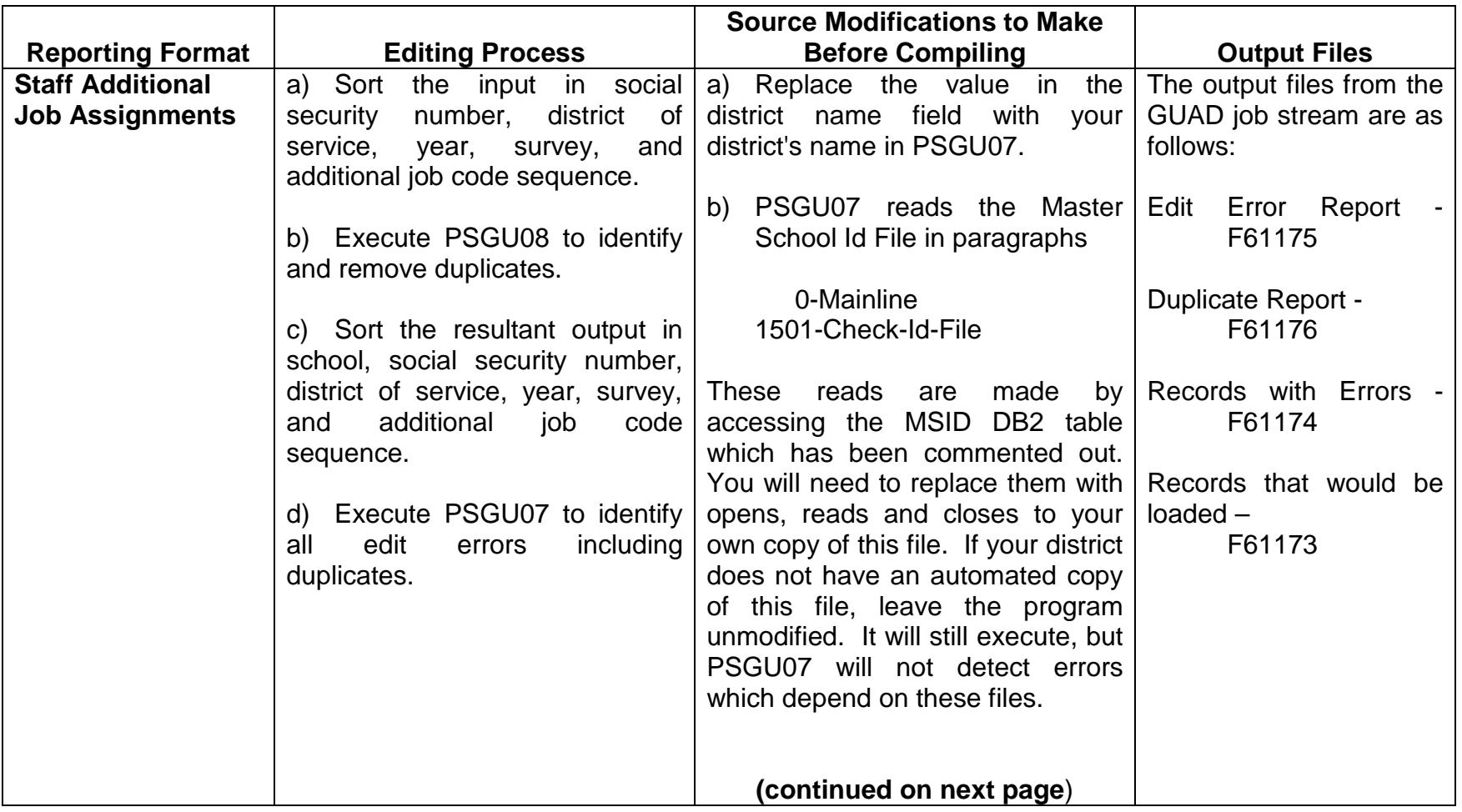

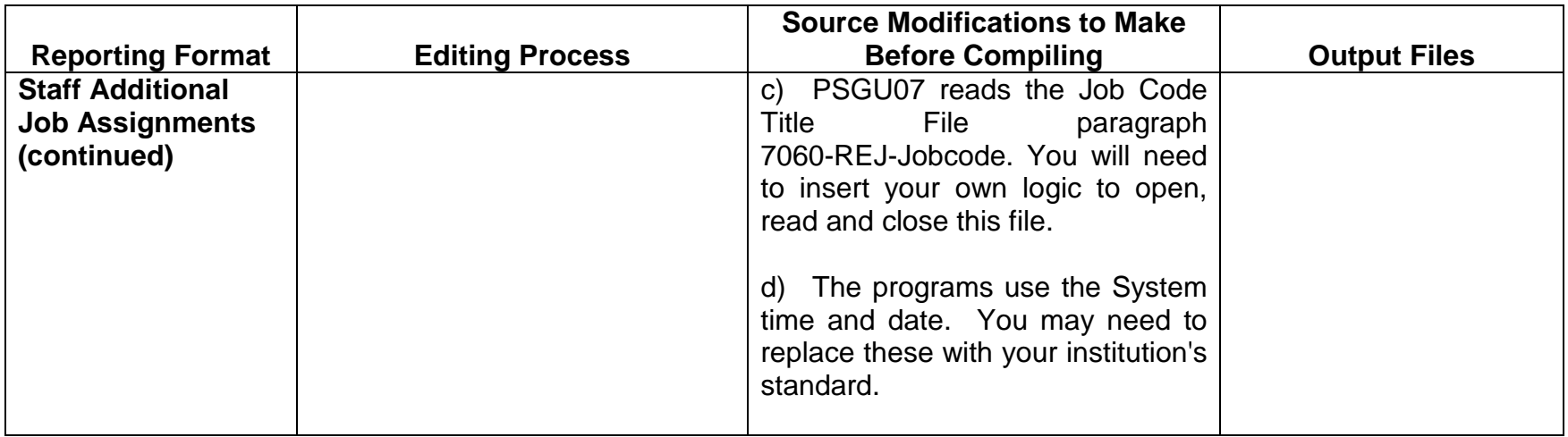

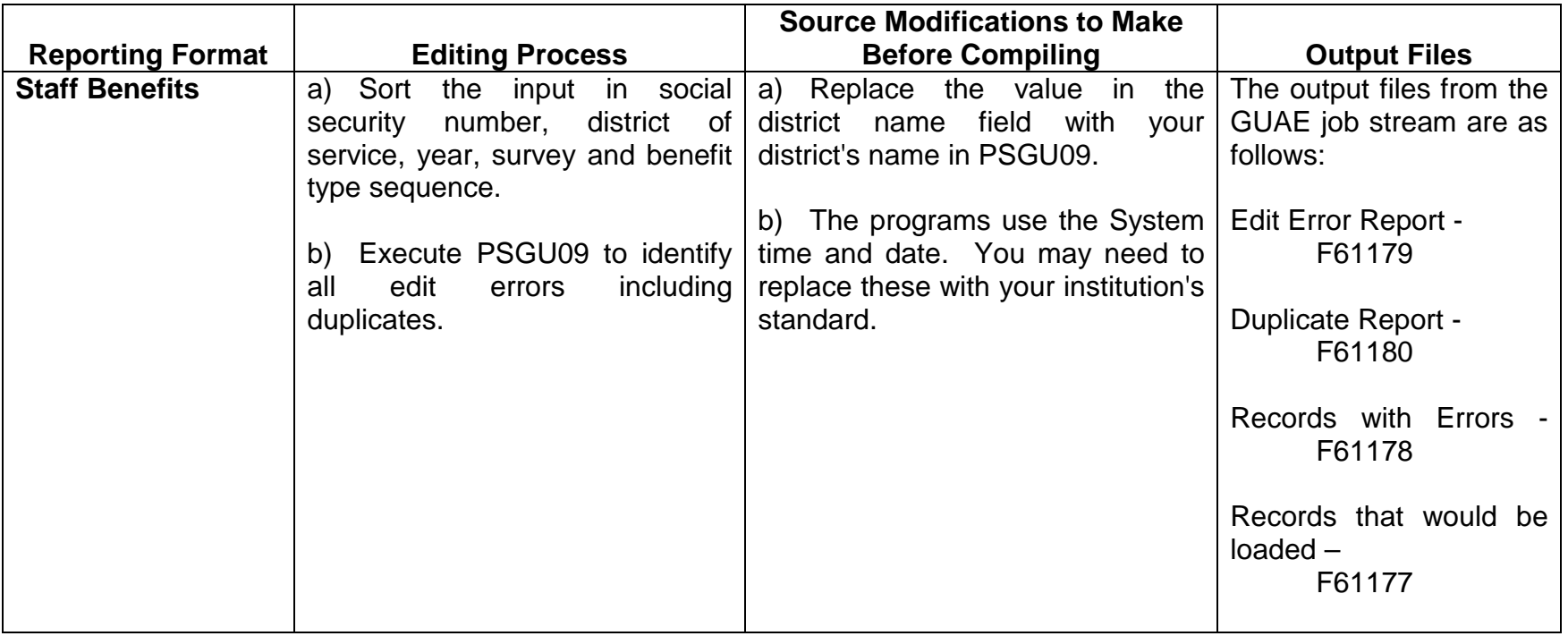

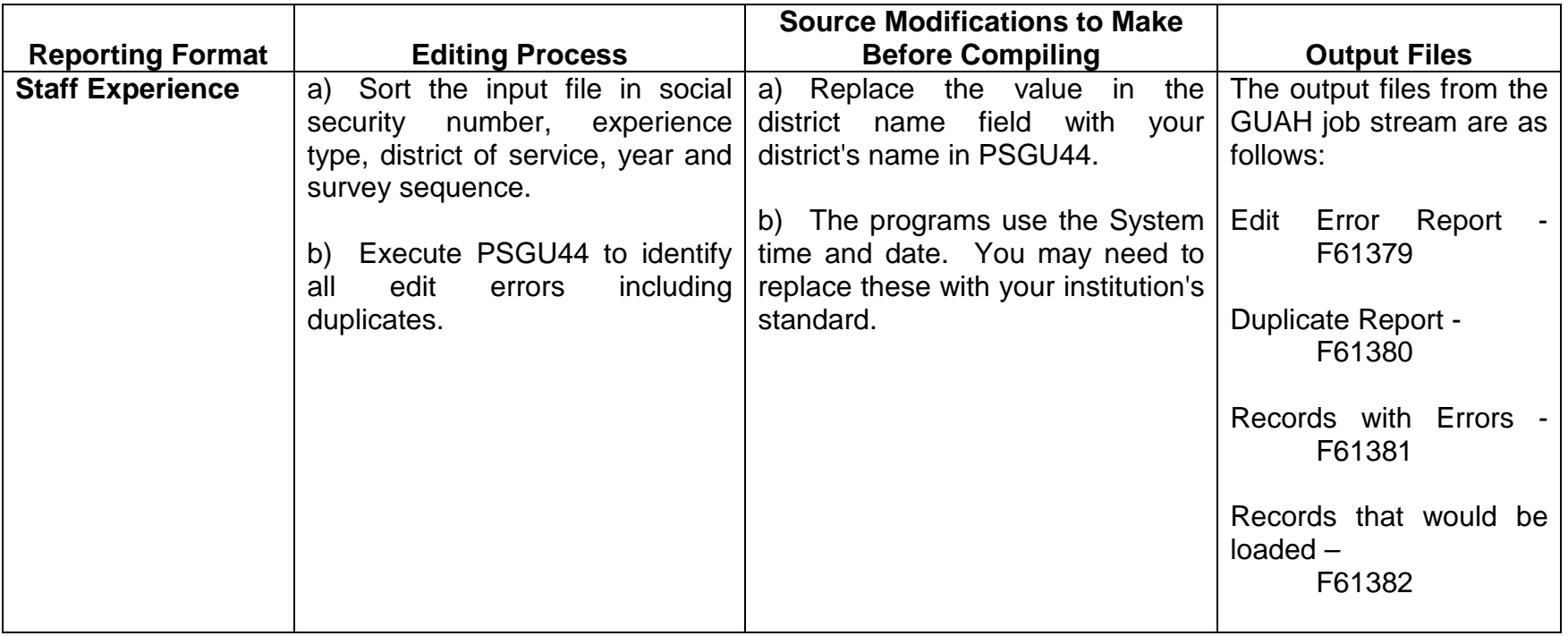

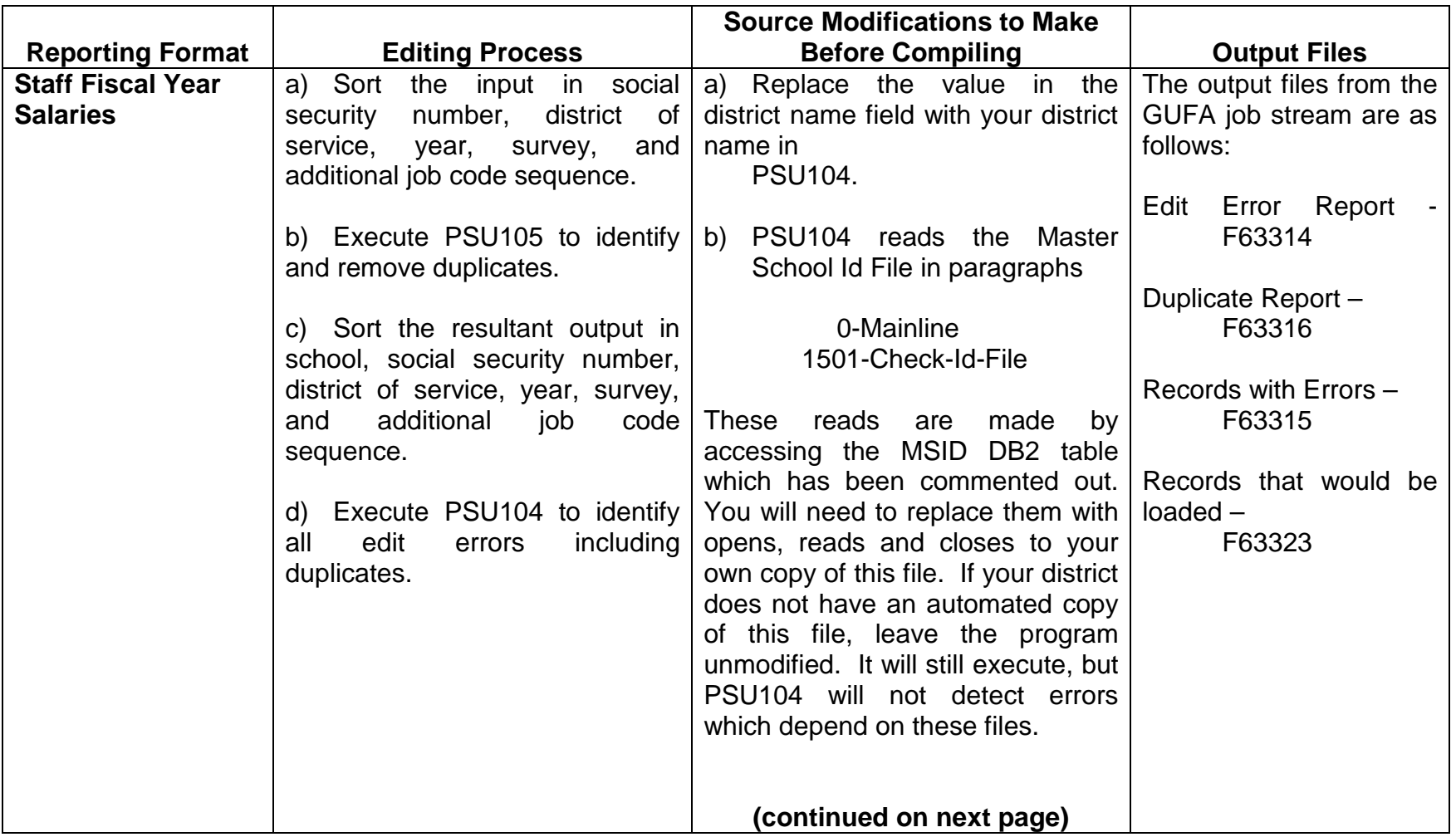

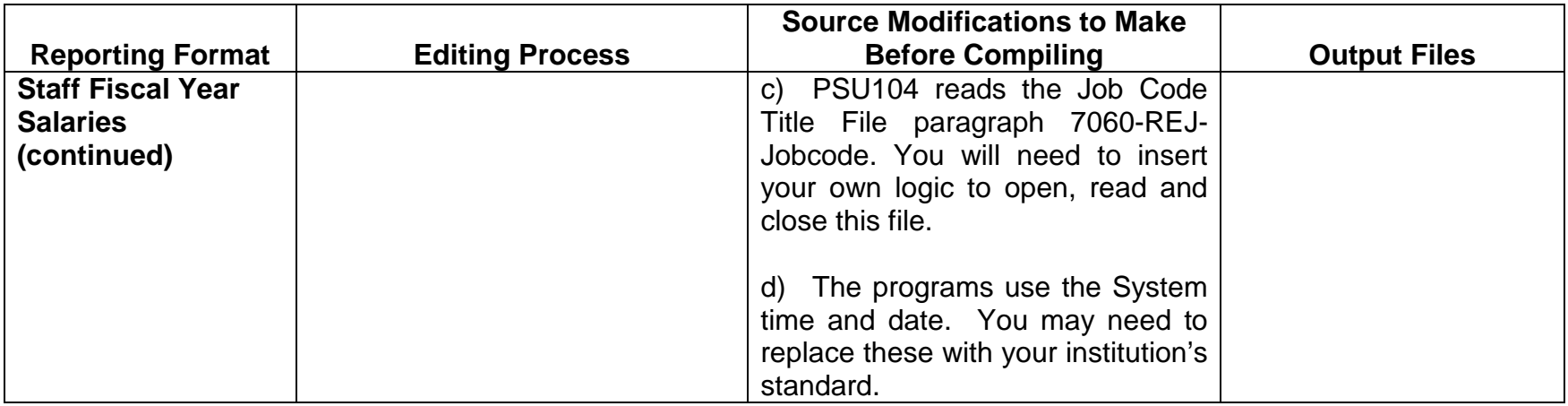

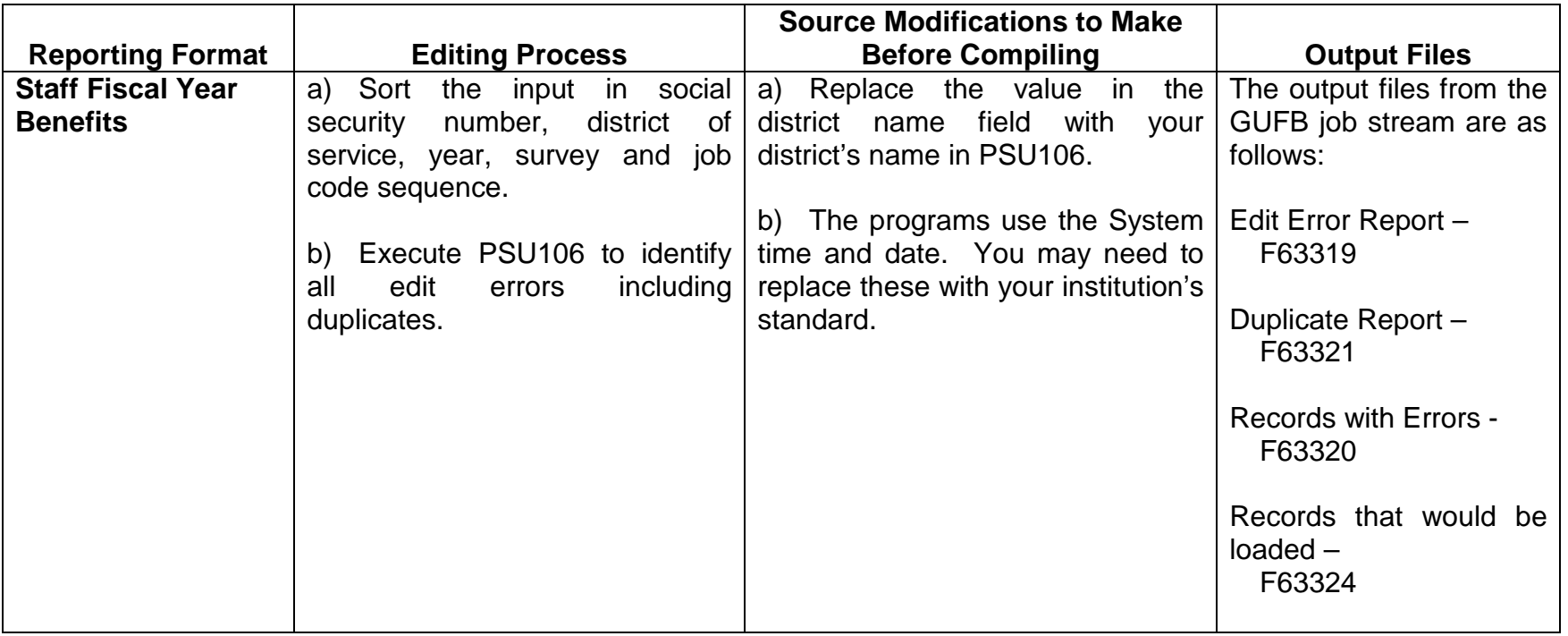

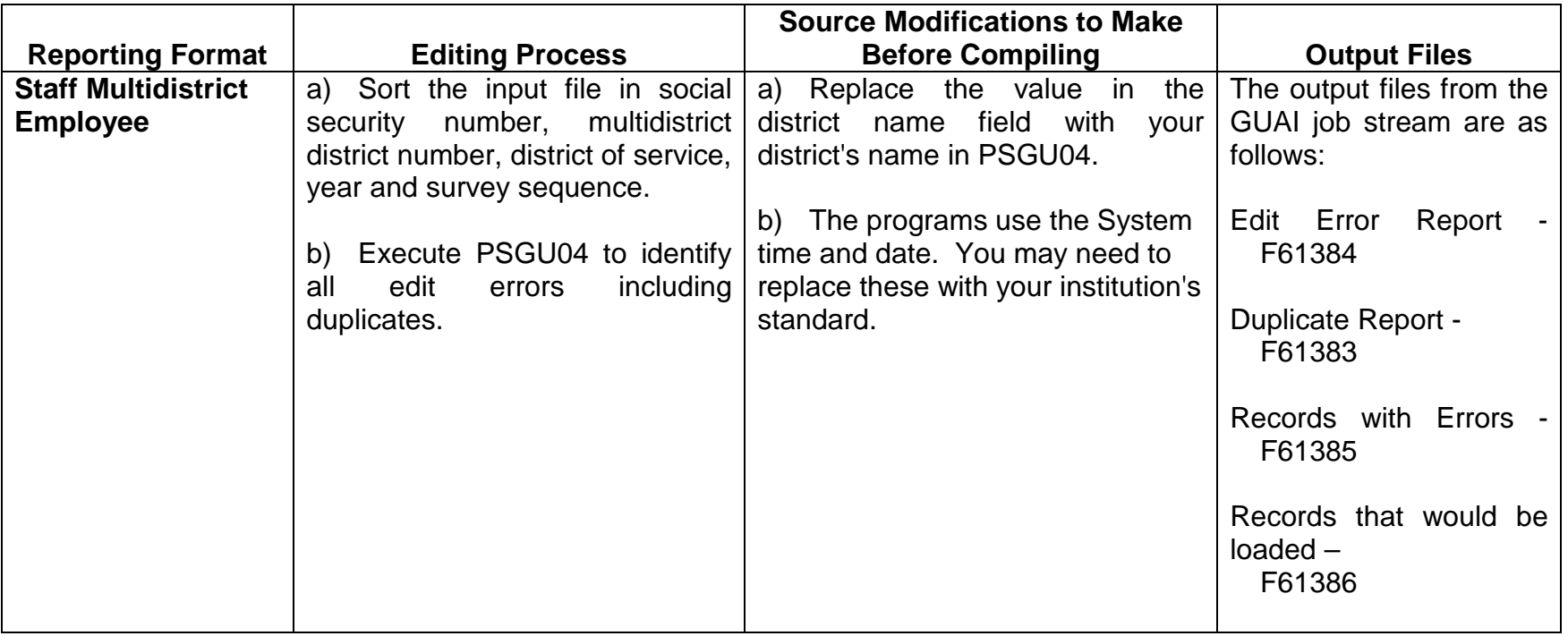

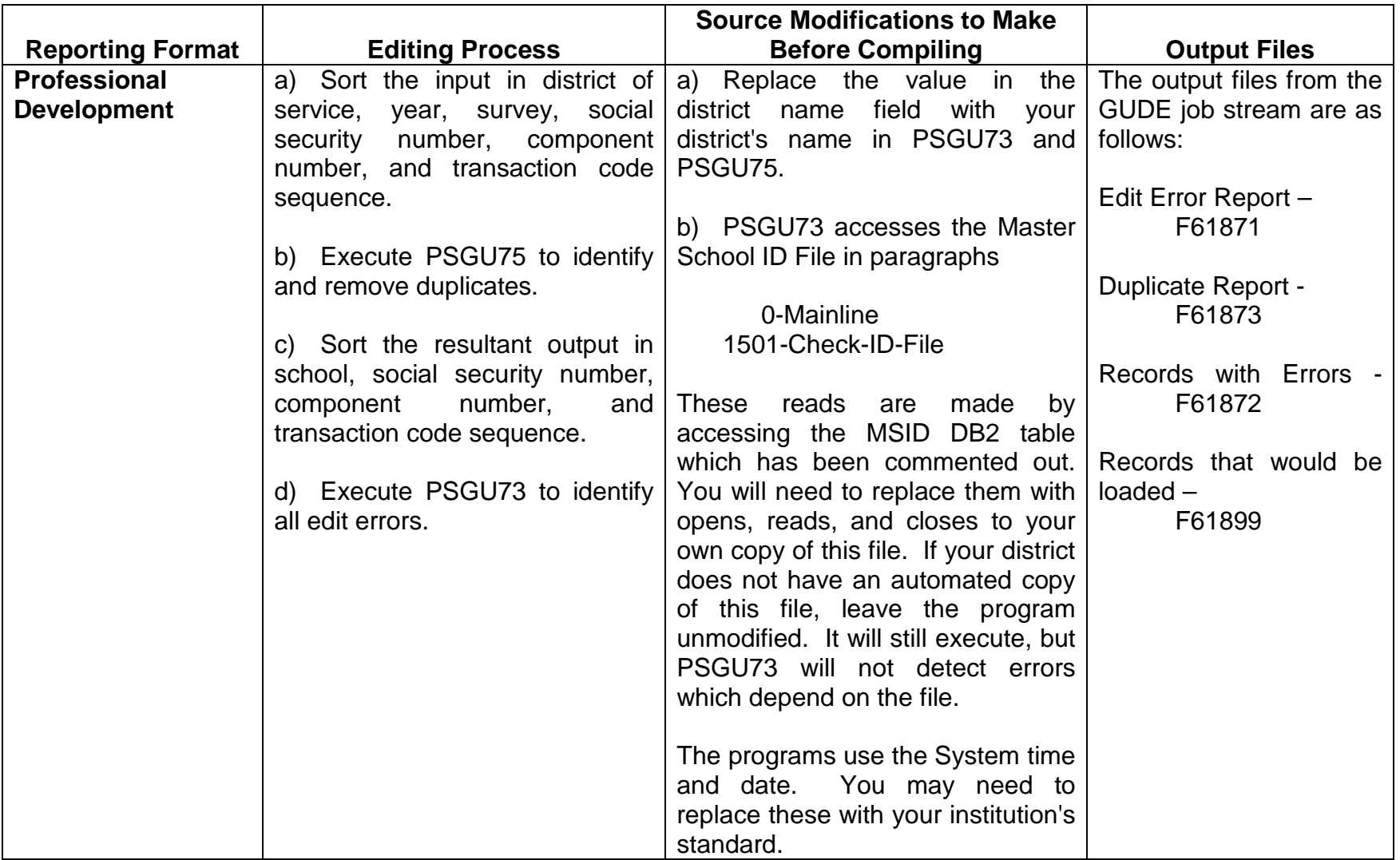